## Beispiel zu wechselseitig rekursiven Funktionen

• Auswertung arithmetischer Ausdrücke

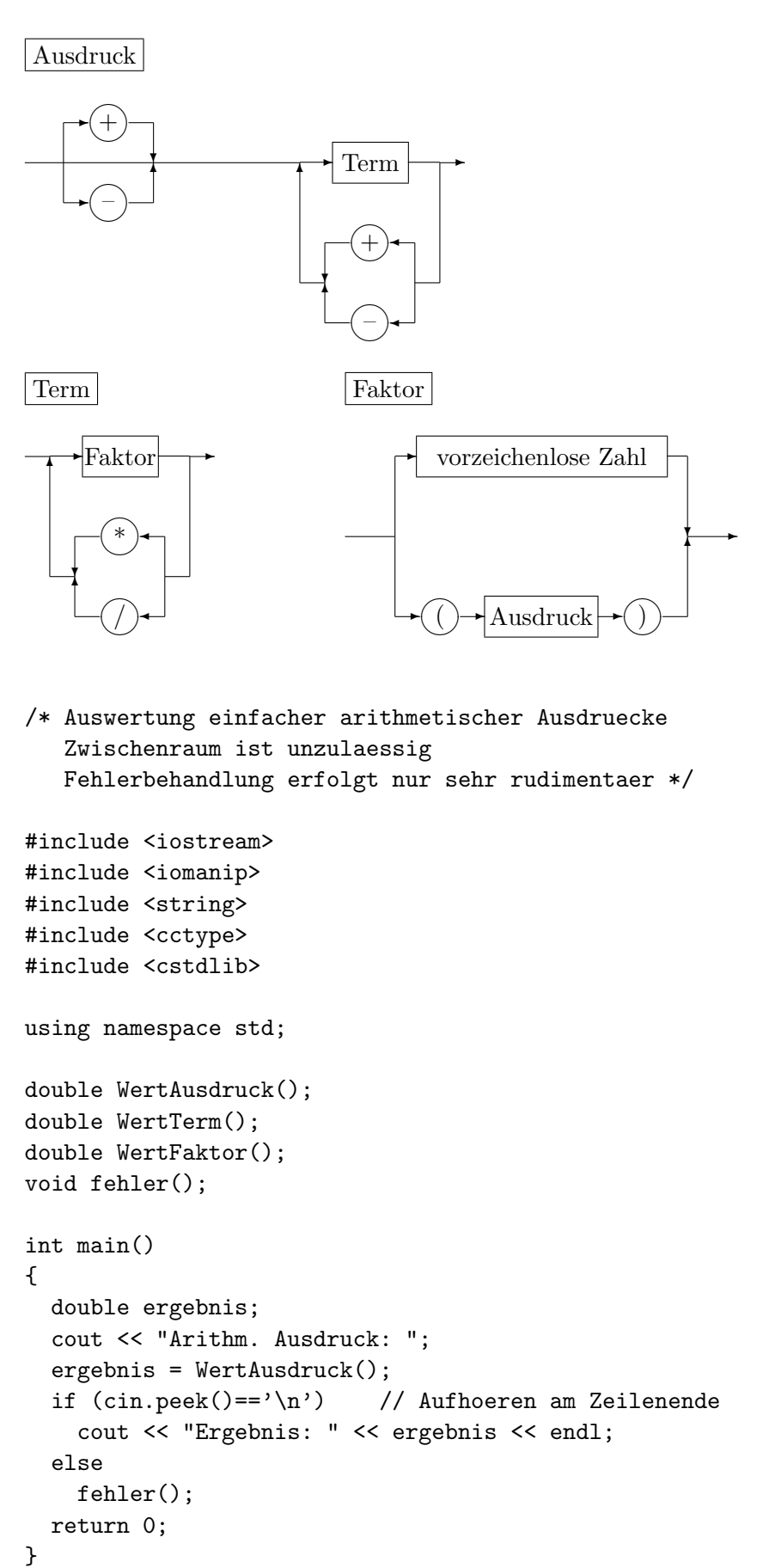

```
double WertAusdruck()
{
  double summe; char z;
  z = \text{cin.} peek();
  switch(z) {
    case '+': cin >> z; summe = WertTerm(); break;
    case '-': cin >> z; summe = -WertTerm(); break;
    default : summe = WertTerm(); break;
  }
  z = \text{cin.} peek();
  while( z == '+' || z == '-' ) {
    switch(z) {
      case '+': cin >> z; summe += WertTerm(); break;
      case '-': cin >> z; summe -= WertTerm(); break;
    }
    z = \text{cin.} peek();
  }
  return summe;
}
double WertTerm()
{
  double produkt = WertFaktor(); char z;
  z = \text{cin.} peek();
  while( z == ' *' || z == ' /' ) {
    switch(z) {
      case '*': cin >> z; produkt *= WertFaktor(); break;
      case '/': cin >> z; produkt /= WertFaktor(); break;
    }
    z = \text{cin.} peek();
  }
  return produkt;
}
double WertFaktor()
{
  double wert; char z;
  z = \text{cin.} peek();
  if ( z == '('') {
    cin >> z; wert = WertAusdruck();
    z = \text{cin.} peek(); if ( z!='))' ) fehler(); cin >> z;
  }
  else if (isdigit(z)) {
   cin >> wert;
  } else {
    fehler();
  }
  return wert;
}
void fehler()
{
  cout << "Fehler aufgetreten." << endl; exit(1);
}
```
## Zeiger und Referenzen

## Zeiger

Zeigertypen sind Datentypen, deren Werte Adressen von Objekten eines festen Datentyps sind. Durch den Zeigertyp wird somit festgelegt, welcher Datentyp mit einer Adresse verbunden ist.

Der Adreßoperator & liefert die Adresse (mit Typinformation) eines Datenobjekts (z.B. einer Variablen); umgekehrt liefert der Inhaltsoperator \* das Datenobjekt (z.B. eine Variable), auf das die Adresse zeigt.

0 bedeutet Verweis auf kein Datenobjekt.

Zeigerwerte können mit 0 verglichen werden.

Unzulässig ist die Anwendung des Inhaltsoperators auf eine Zeigervariable mit Wert 0 oder auf eine undefinierte Zeigervariable.

Vorsicht: Die Syntax für die Initialisierung und für die Zuweisung von Zeigern ist unterschiedlich.

Beispiel:

int i=5,j,\*ip,\*jp=0; /\* bewirkt jp=0 ! \*/ ip=&i; j=\*ip; jp=ip;  $*ip=6;$ 

Vorsicht: j=5/\*ip [Kommentaranfang] im Unterschied zu j=5/ \*ip .

Vereinbarungssyntax

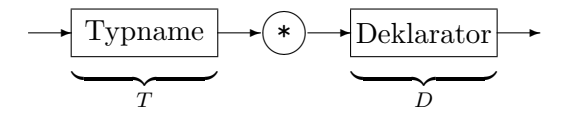

Falls  $T D$  einen Namen als "Datenstruktur aus  $T^*$  vereinbart, dann vereinbart  $T * D$  denselben Namen als "Datenstruktur aus Zeiger auf T".

Diese Definition bewirkt, dass der Datentyp aus dem Deklarator durch Lesen von innen nach außen bestimmt werden kann.

Beispiel:

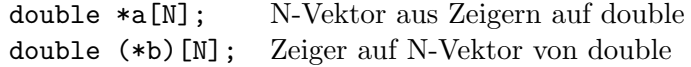

## Mathematische Standardfunktionen mit Zeigerparametern (cmath)

In C gibt es keine Referenzparameter, an ihrer Stelle kommen Zeiger zum Einsatz. Nicht für alle aus C übernommenen Standardfunktionen gibt es Varianten mit Referenzparametern.

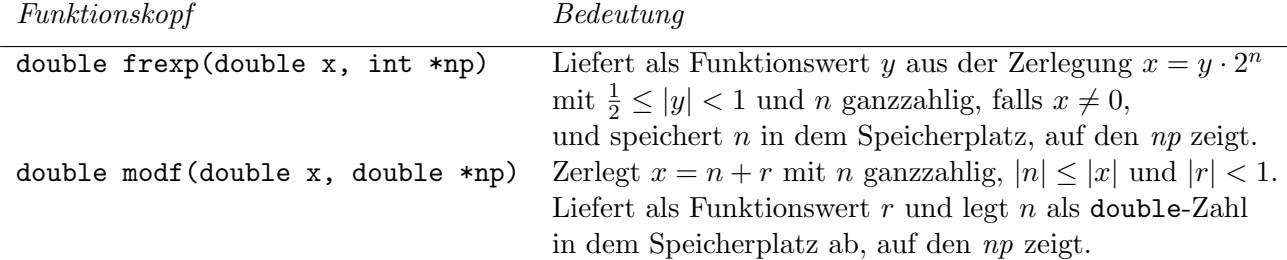

Es gibt gleichnamige Funktionen, bei der Ergebnis- und Parametertyp jeweils durch float oder durch long double ersetzt sind.

Beispiel: Zu  $x \in \mathbb{R}$  die Zerlegung  $x = y \cdot 2^n$  mit  $\frac{1}{2} \le |y| < 1$  und  $n \in \mathbb{Z}$  bestimmen

```
#include <iostream>
#include <cmath>
using namespace std;
int main()
{
  double x,y;
   int n;
   cout << "x: ";
   \sin \gg x;
   // x in y*2^n zerlegen:
  y = f \text{resp}(x, kn);cout \langle\langle "x=" \langle\langle x \langle\langle " y=" \langle\langle y \langle\rangle " n=" \langle\langle n \langle\langle endl;
  return 0;
}
```

```
Ausgabe für x = 6: x=6 y=0.75 n=3
```